**KNOWLEDGE ORGANISER BIG IDEA: Computer Science TOPIC: Python & Data Representation**

Data **Type** 

String Integer

Boolean

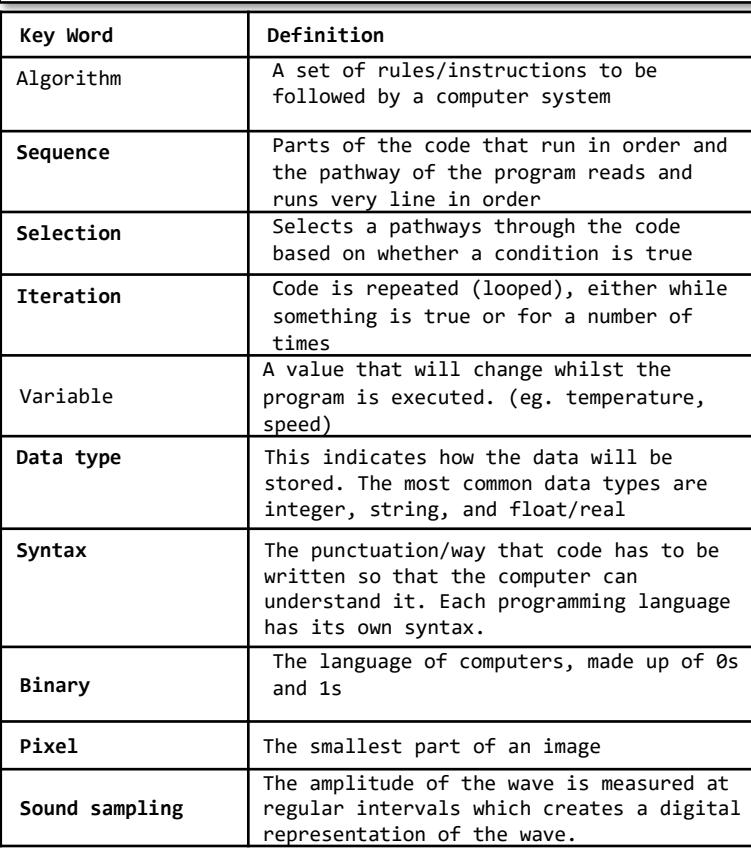

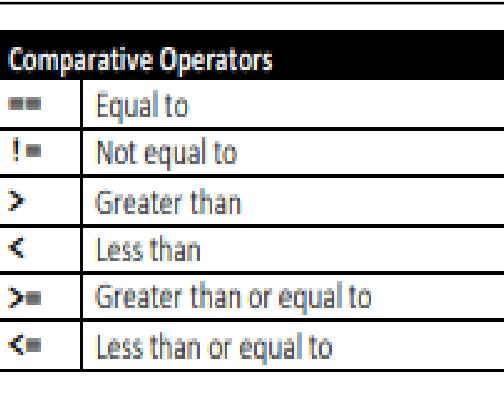

Denary is the decimal number system that we are used to. It uses the numbers 0-9 and the column headings go up in powers of 10.

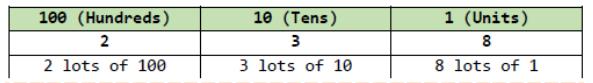

Binary uses the numbers 0 and 2. The column headings go up in power of 2:

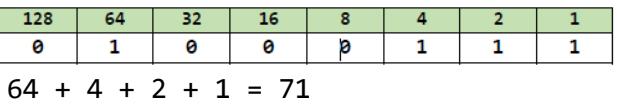

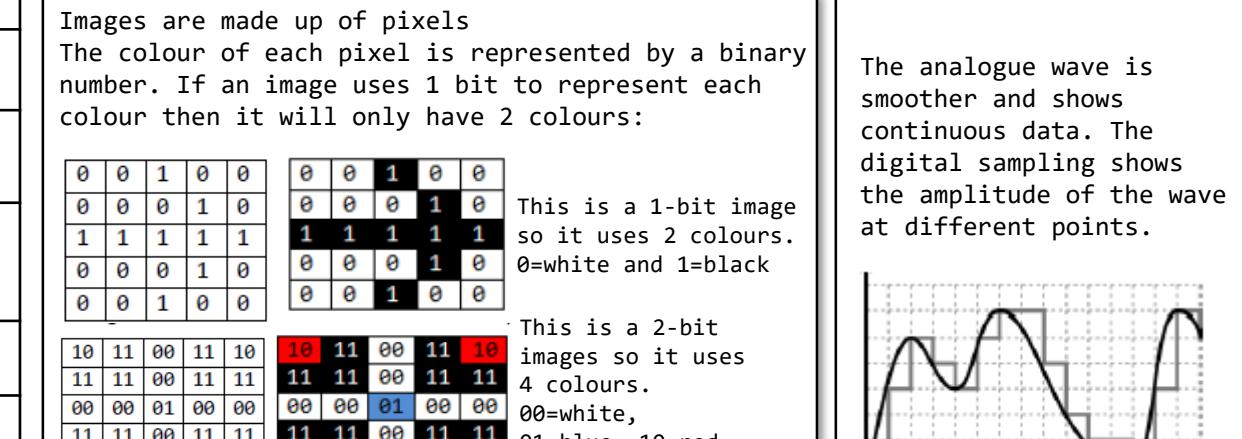

00=white,

value match with any values from the list

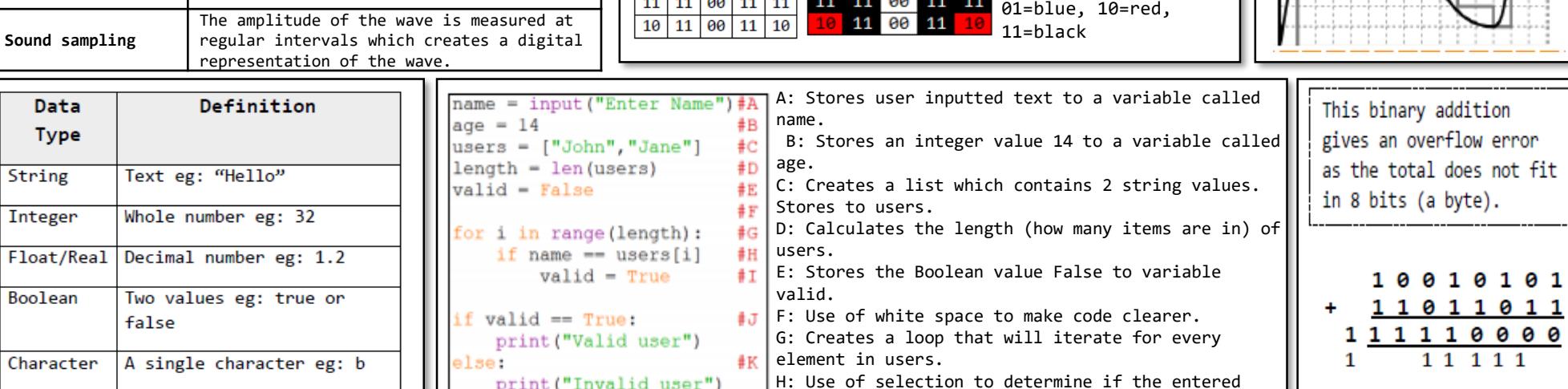

print ("Invalid user")